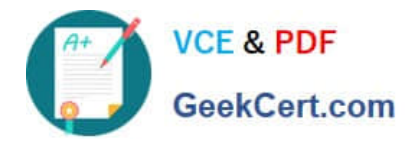

**1Z0-1054-22Q&As**

Oracle Financials Cloud: General Ledger 2022 Implementation Professional

# **Pass Oracle 1Z0-1054-22 Exam with 100% Guarantee**

Free Download Real Questions & Answers **PDF** and **VCE** file from:

**https://www.geekcert.com/1z0-1054-22.html**

# 100% Passing Guarantee 100% Money Back Assurance

Following Questions and Answers are all new published by Oracle Official Exam Center

**Colonization** Download After Purchase

- **@ 100% Money Back Guarantee**
- **63 365 Days Free Update**
- 800,000+ Satisfied Customers

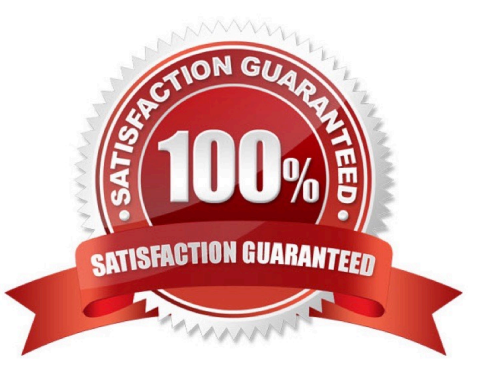

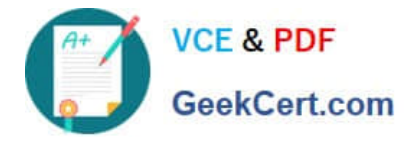

## **QUESTION 1**

The Cloud Client wants to add a global branding logo and more predefined transactional attributes to the journal approval email notification.

Which two Business Intelligence catalog objects should you copy (or customize) and edit? (Choose two.)

- A. Output type
- B. The layout-Template
- C. The Data Model
- D. The Data Source
- E. The Sub\_Template

Correct Answer: BC

To add a global branding logo and more predefined transactional attributes to the journal approval email notification, you should copy (or customize) and edit the layout template and the data model. The layout template is a file that defines the appearance and content of the notification, such as text, images, tables, or charts. The data model is a file that defines the data sources and queries that provide data for the notification, such as predefined transactional attributes. You can copy (or customize) and edit the layout template and the data model using Oracle Analytics Publisher reports. You do not need to copy (or customize) and edit the output type, as this is a setting that determines the format of the notification output, such as HTML or PDF. You do not need to copy (or customize) and edit the data source, as this is a component of the data model that specifies where data for the notification comes from, such as an SQL query or an XML file. You do not need to copy (or customize) and edit the sub template, as this is a file that contains reusable content or logic that can be referenced by multiple layout templates.

Reference: Oracle Financials Cloud: General Ledger 2022 Implementation Professional Objectives-Configure Workflow Approvals and Notifications 12

#### **QUESTION 2**

All of your subsidiaries reside on the same application instance, but some of them require a different chart of accounts and/or accounting calendar and currency. There is no minority interest or partial ownerships. What is Oracle\\'s recommended approach to performing consolidations?

A. Translate balances to the corporate currency, create a chart of accounts mapping to the corporate chart of accounts, then transfer balances to the corporate consolidation ledger using the balance transfer program

B. Translate balances to the corporate currency for ledgers not in the corporate currency, use General Ledger\\'s Financial Reporting functionality to produce consolidated reports by balancing segment where each report represents a different subsidiary.

C. Create separate ledgers for each subsidiary that shares the same chart of accounts, calendar, currency, and accounting method. Create a separate elimination ledger to enter intercompany eliminations. Then creates a ledger set across all ledgers and report on the ledger set.

D. Use Oracle Hyperion Financial Management for this type of complex consolidation.

Correct Answer: C

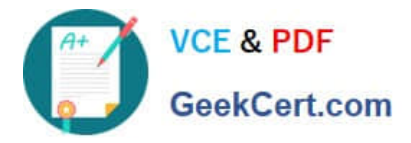

The recommended approach to performing consolidations when all of your subsidiaries reside on the same application instance, but some of them require a different chart of accounts and/or accounting calendar and currency is to create separate ledgers for each subsidiary that shares the same chart of accounts, calendar, currency, and accounting method. Create a separate elimination ledger to enter intercompany eliminations. Then create a ledger set across all ledgers and report on the ledger set. This will allow you to maintain separate ledgers for each subsidiary with different reporting requirements and eliminate intercompany balances using the elimination ledger. The ledger set will enable you to report consolidated balances across all ledgers using General Ledger Cloud reporting tools. You do not need to translate balances to the corporate currency, create a chart of accounts mapping to the corporate chart of accounts, then transfer balances to the corporate consolidation ledger using the balance transfer program, as this is a complex and time-consuming process that involves multiple steps and data conversions. You do not need to translate balances to the corporate currency for ledgers not in the corporate currency, use General Ledger\\'s Financial Reporting functionality to produce consolidated reports by balancing segment where each report represents a different subsidiary, as this is not a reliable or accurate way to perform consolidations and does not address different charts of accounts or calendars. You do not need to use Oracle Hyperion Financial Management for this type of consolidation, as this is an external application that requires additional integration and maintenance. Reference: Oracle Financials Cloud: General Ledger 2022 Implementation Professional Objectives-Consolidate Balances 12

### **QUESTION 3**

Users with the General Accountant job role have reported that they are unable to access the UK Ledger.

They require read/write access to the full ledger. The Accounting configuration completed successfully.

What should you do to allow access to the ledger?

- A. Assign the security context value of UK Ledger to the user/role combination.
- B. Create a Data Access Set that allows access to the UK Ledger.
- C. Assign the General Accounting Manager role to those users.
- D. Assign the UK reference set to the user/role combination.

#### Correct Answer: B

According to Oracle documentation2, you should create a Data Access Set that allows access to the UK Ledger to allow users with the General Accountant job role to access the UK Ledger. A Data Access Set is a security feature that defines the ledgers and balancing segment values that a user can access. You can assign Data Access Sets to users or roles using the Manage Data Access for Users page. Therefore, option B is correct. Option A is incorrect because assigning the security context value of UK Ledger to the user/role combination does not enable access to the ledger. Option C is incorrect because assigning the General Accounting Manager role to those users does not enable access to the ledger. Option D is incorrect because assigning the UK reference set to the user/role combination does not enable access to the ledger.

#### **QUESTION 4**

The Delete Translated Balances process provides the ability to completely reset translations in the event that significant changes are made to the accounting configuration.

Once the deletion process completes, what additional process must you run?

A. Submit the Update General Ledger Balances Cube process to ensure that the balances cube maintains translated balances that are consistent with future translations.

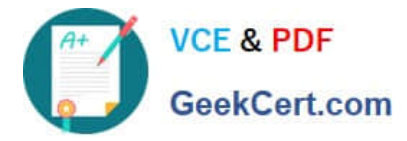

B. Submit the Create General Ledger Balances Cube process to ensure that the balances cube maintains translated balances that are consistent with future translations.

C. Submit the Create Currency Dimension Members process to ensure that the balances cube maintains translated balances that are consistent with future translations.

D. Submit the Create Scenario Dimension Members process to ensure that the balances cube maintains translated balances that are consistent with future translations.

#### Correct Answer: B

The Delete Translated Balances process deletes all previously translated balances for a given ledger, currency, and period range. After running this process, you must submit the Update General Ledger Balances Cube process to rebuild the balances cube and ensure that the translated balances are consistent with future translations. This process also updates the account hierarchies and dimension members in the balances cube. Reference: Oracle Financials Cloud: General Ledger 2022 Implementation Professional Objectives-Translate Balances 12

#### **QUESTION 5**

You are planning to create an Income Statement using Smart View.

Which Smart View tool should you use for this?

- A. Smart Queries
- B. Smart Slices
- C. Ad Hoc Analysis
- D. Query Designer

Correct Answer: C

To create an Income Statement using Smart View, you should use Ad Hoc Analysis. Ad Hoc Analysis is a Smart View tool that allows users to view and analyze financial data from General Ledger Cloud using Essbase cubes. Users can create reports such as Income Statements or Balance Sheets by selecting dimensions and members from Essbase cubes and retrieving data into Excel worksheets. Users can also perform actions such as drilling down, pivoting, zooming in or out, or expanding or collapsing members

[1Z0-1054-22 VCE Dumps](https://www.geekcert.com/1z0-1054-22.html) [1Z0-1054-22 Study Guide](https://www.geekcert.com/1z0-1054-22.html) [1Z0-1054-22 Braindumps](https://www.geekcert.com/1z0-1054-22.html)